#### 1 Basic C++ (What you should already know) Chapters 1-5 CS 2308 Fall 2018 Jill Seaman Structure of a C++ Program • Hello world: • In general: //This is a comment #include <*includefile*> ... using namespace std; int main() { *statements ...* } //This program outputs a message to the screen #include <iostream> using namespace std; int main() { cout << "Hello world!" << endl; }

3

# Variables, Data Types

- Variable: portion of memory that stores a value
- **Identifier**: name of a program element
- Fundamental data types

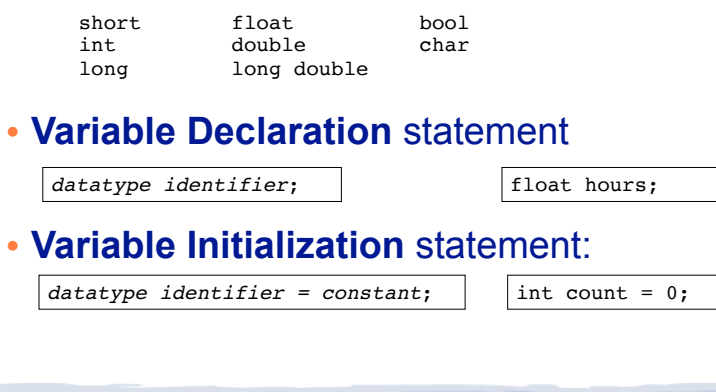

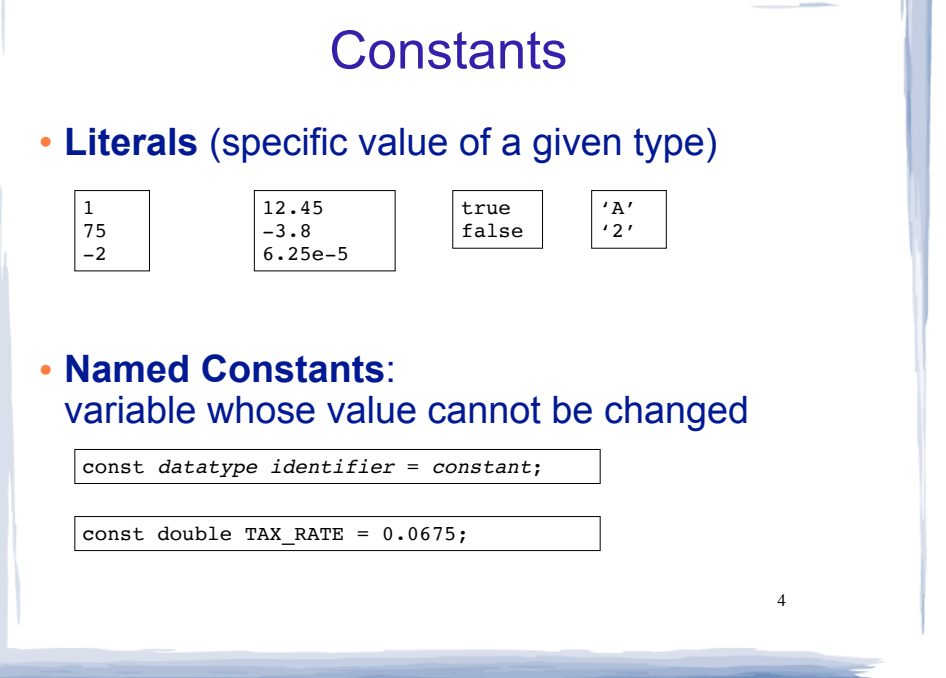

 $\mathfrak{D}$ 

### Assignment statement, expressions

• To change the value of a variable:

 $variable = expression;$   $\vert$   $\vert$  count = 10;

- ✴ **The lefthand side must be a variable**
- ✴ The righthand side is an *expression* of the right type
- What is an expression?
	- ✴ an expression has a type and evaluates to a value
		- ✦ literal
		- ✦ named constant
		- ✦ variable
		- ✦ arithmetic expression
		- ✦ etc.

### Arithmetic and Relational Operations

#### • arithmetic operators:

- + addition
- subtraction \* multiplication
- / division
- % modulo

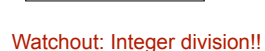

x + 10 7 % 2  $8 + 5 * 10$ 

### • relational operators (result is bool):

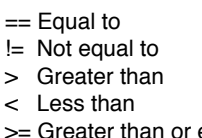

- 
- >= Greater than or equal to
- <= Less than or equal to

 $7 < 25$  $89 == x$  $x \t\text{ } 2 \t\text{ } 1 = 0$  $8 + 5 * 10 \le -100 * n$ 

### Logical Operations, precedence

• logical operators (values and results are bool):

! not && and || or

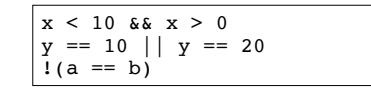

5

### • operator precedence (which happens first?):

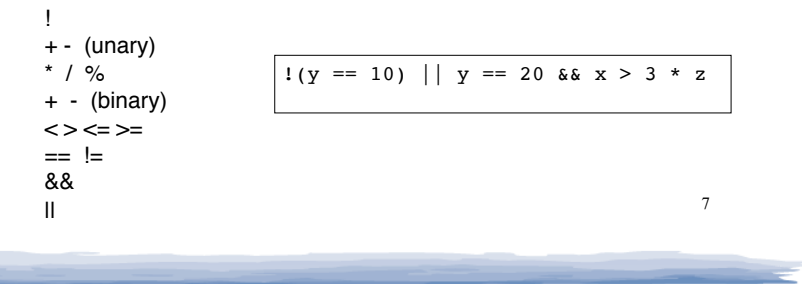

### More assignment statements

#### • Compound assignment

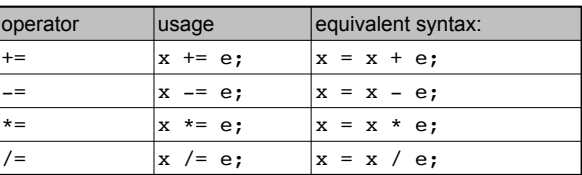

#### • increment, decrement

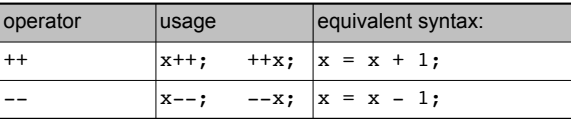

6

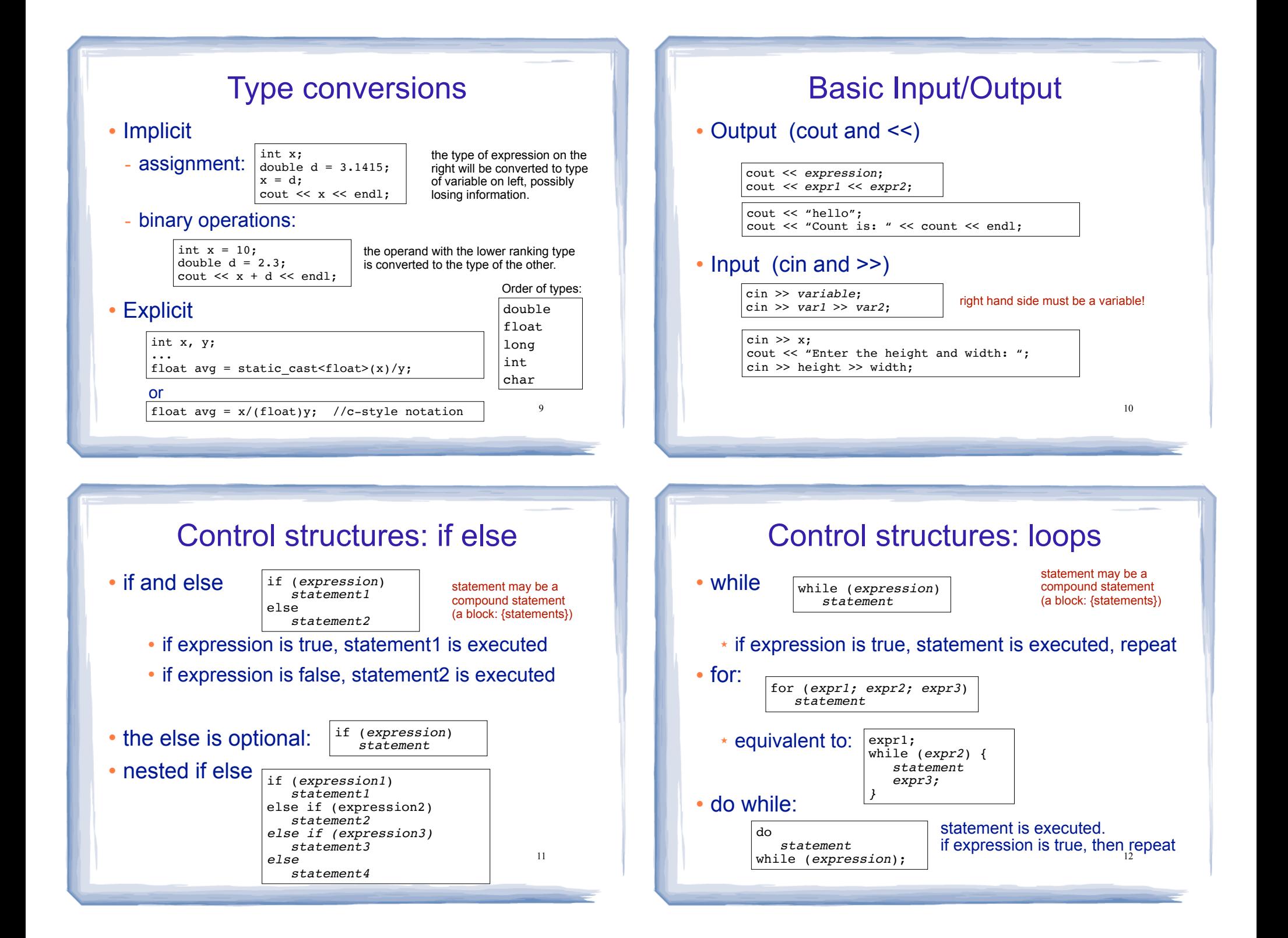

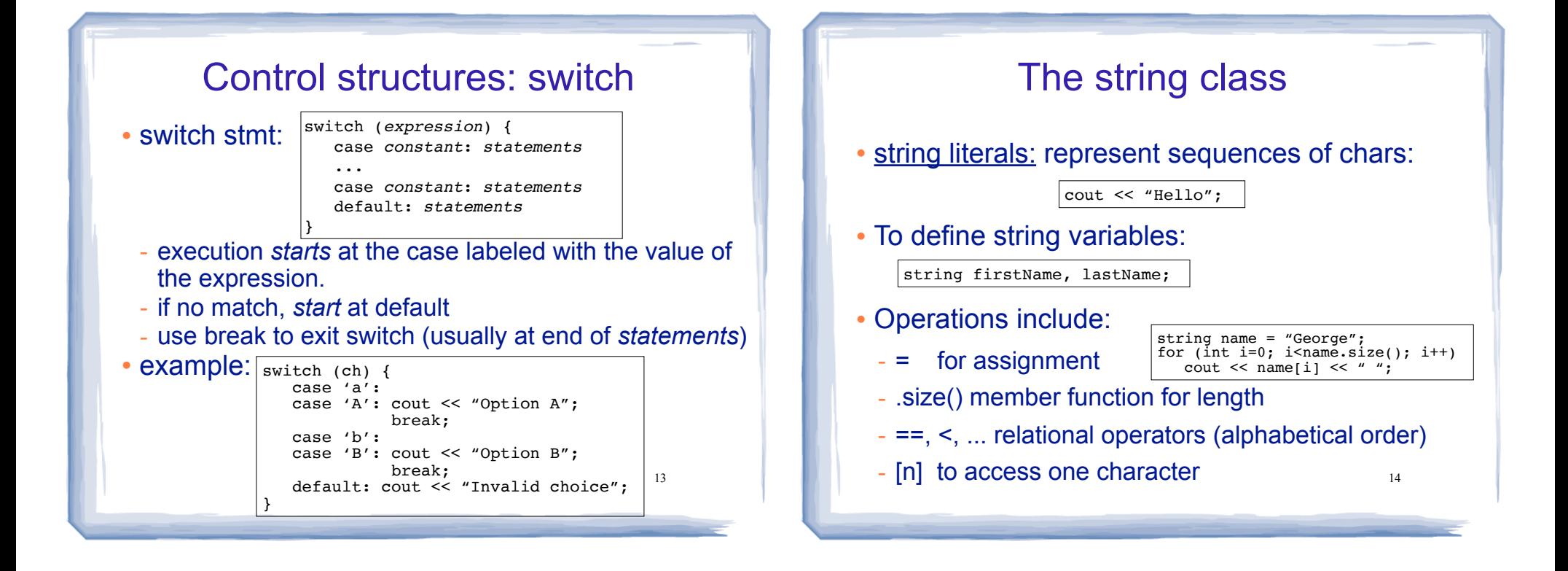

## File Input/Output

- #include <fstream>
- Output (ofstream)

```
ofstream fout;
fout.open("filename.txt");
fout << "hello";
fout << "Count is: " << count << endl;
fout.close();
```

```
• Input (ifstream)
```

```
ifstream fin;
fin.open("data.txt");
if (\overline{ifin}) {
    cout << "error opening file" << endl;
    return (0);
}
int x;
fin \gg x;
cout << "x is " << x << endl;
fin.close();
                right hand side must be a variable!
                         Check for file open errors
```